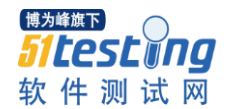

SQL 中的单记录函数

#### 1.ASCII

返回与指定的字符对应的十进制数; SQL> select ascii('A') A,ascii('a') a,ascii('0') zero,ascii(' ') space from dual;

## A A ZERO SPACE

--------- --------- --------- ---------

65 97 48 32

## 2.CHR

给出整数,返回对应的字符; SQL> select chr(54740) zhao,chr(65) chr65 from dual;

#### ZH C

-- -

赵 A

## 3.CONCAT

连接两个字符串;

#### SQL> select concat('010-','88888888')||'转 23' 高乾竞电话 from dual;

高乾竞电话

----------------

# 010-88888888 转 23

#### 4.INITCAP

返回字符串并将字符串的第一个字母变为大写; SQL> select initcap('smith') upp from dual;

UPP

-----

Smith

5.INSTR(C1,C2,I,J)

在一个字符串中搜索指定的字符,返回发现指定的字符的位置;

C1 被搜索的字符串

C2 希望搜索的字符串

I 搜索的开始位置,默认为 1

J 出现的位置,默认为 1

SQL> select instr('oracle traning','ra',1,2) instring from dual;

INSTRING

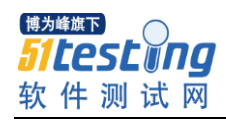

9

---------

# 6.LENGTH

返回字符串的长度;

SQL> select name,length(name),addr,length(addr),sal,length(to\_char(sal)) from gao.nchar\_tst;

NAME LENGTH(NAME) ADDR LENGTH(ADDR) SAL LENGTH(TO\_CHAR(SAL))

------ ------------ ---------------- ------------ --------- --------------------

高乾竞 3 北京市海锭区 6 9999.99 7

7.LOWER

返回字符串,并将所有的字符小写 SQL> select lower('AaBbCcDd')AaBbCcDd from dual;

AABBCCDD

------- aabbccdd

8.UPPER

返回字符串,并将所有的字符大写 SQL> select upper('AaBbCcDd') upper from dual;

UPPER

--------

AABBCCDD

9.RPAD 和 LPAD(粘贴字符) RPAD 在列的右边粘贴字符 LPAD 在列的左边粘贴字符 SQL> select lpad(rpad('gao',10,'\*'),17,'\*')from dual;

LPAD(RPAD('GAO',1

----------------- \*\*\*\*\*\*\*gao\*\*\*\*\*\*\* 不够字符则用\*来填满

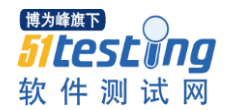

10.LTRIM 和 RTRIM LTRIM 删除左边出现的字符串 RTRIM 删除右边出现的字符串 SQL> select ltrim(rtrim(' gao qian jing ',' '),' ') from dual;

#### LTRIM(RTRIM('

-------------

gao qian jing

11.SUBSTR(string,start,count) 取子字符串,从 start 开始,取 count 个 SQL> select substr('13088888888',3,8) from dual;

SUBSTR('

08888888

--------

12.REPLACE('string','s1','s2') string 希望被替换的字符或变量 s1 被替换的字符串 s2 要替换的字符串 SQL> select replace('he love you','he','i') from dual;

REPLACE('H

--------- i love you

13.SOUNDEX 返回一个与给定的字符串读音相同的字符串 SQL> create table table1(xm varchar(8)); SQL> insert into table1 values('weather'); SQL> insert into table1 values('wether'); SQL> insert into table1 values('gao');

SQL> select xm from table1 where soundex(xm)=soundex('weather');

XM ------- weather wether

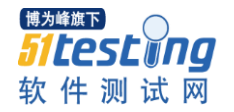

#### 14.TRIM('s' from 'string')

LEADING 剪掉前面的字符 TRAILING 剪掉后面的字符 如果不指定,默认为空格符

#### 15.ABS

返回指定值的绝对值 SQL> select abs(100),abs(-100) from dual;

ABS(100) ABS(-100)

--------- --------- 100 100

16.ACOS

给出反余弦的值 SQL> select acos(-1) from dual;

ACOS(-1) ---------

3.1415927

## 17.ASIN

给出反正弦的值 SQL> select asin(0.5) from dual;

ASIN(0.5)

---------

.52359878

# 18.ATAN

返回一个数字的反正切值 SQL> select atan(1) from dual;

#### ATAN(1) ---------

.78539816

## 19.CEIL

返回大于或等于给出数字的最小整数

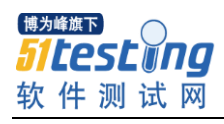

SQL> select ceil(3.1415927) from dual;

www.51testing.com

CEIL(3.1415927)

--------------- 4

20.COS 返回一个给定数字的余弦 SQL> select cos(-3.1415927) from dual;

COS(-3.1415927)

--------------- -1

21.COSH 返回一个数字反余弦值 SQL> select cosh(20) from dual;

COSH(20)

--------- 242582598

22.EXP 返回一个数字 e 的 n 次方根 SQL> select exp(2),exp(1) from dual;

EXP(2) EXP(1) --------- ---------

7.3890561 2.7182818

23.FLOOR 对给定的数字取整数 SQL> select floor(2345.67) from dual;

FLOOR(2345.67)

-------------- 2345

24.LN

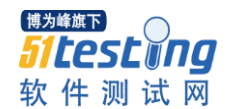

返回一个数字的对数值 SQL> select ln(1),ln(2),ln(2.7182818) from dual;

LN(1) LN(2) LN(2.7182818)

--------- --------- ------------- 0 .69314718 .99999999

25.LOG(n1,n2) 返回一个以 n1 为底 n2 的对数 SQL> select log(2,1),log(2,4) from dual;

LOG(2,1) LOG(2,4)

--------- ---------

0 2

26.MOD(n1,n2) 返回一个 n1 除以 n2 的余数 SQL> select mod(10,3),mod(3,3),mod(2,3) from dual;

MOD(10,3) MOD(3,3) MOD(2,3)

--------- --------- ---------

1 0 2

27.POWER 返回 n1 的 n2 次方根 SQL> select power(2,10),power(3,3) from dual;

POWER(2,10) POWER(3,3)

1024 27

----------- ----------

28.ROUND 和 TRUNC 按照指定的精度进行舍入 SQL> select round(55.5),round(-55.4),trunc(55.5),trunc(-55.5) from dual;

ROUND(55.5) ROUND(-55.4) TRUNC(55.5) TRUNC(-55.5)

----------- ------------ ----------- ------------

56 -55 55 -55

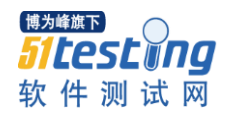

29.SIGN 取数字 n 的符号,大于 0 返回 1,小于 0 返回-1,等于 0 返回 0 SQL> select sign(123),sign(-100),sign(0) from dual;

SIGN(123) SIGN(-100) SIGN(0)

--------- ---------- ---------

 $1 - 10$ 

30.SIN 返回一个数字的正弦值 SQL> select sin(1.57079) from dual;

SIN(1.57079)

------------

1

31.SIGH 返回双曲正弦的值 SQL> select sin(20),sinh(20) from dual;

SIN(20) SINH(20)

--------- ---------

.91294525 242582598

32.SQRT 返回数字 n 的根 SQL> select sqrt(64),sqrt(10) from dual;

SQRT(64) SQRT(10)

--------- ---------

8 3.1622777

33.TAN

返回数字的正切值 SQL> select tan(20),tan(10) from dual;

TAN(20) TAN(10)

--------- ---------

2.2371609 .64836083

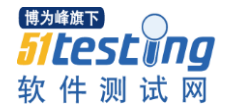

34.TANH 返回数字 n 的双曲正切值 SQL> select tanh(20),tan(20) from dual;

TANH(20) TAN(20)

--------- ---------

1 2.2371609

35.TRUNC 按照指定的精度截取一个数 SQL> select trunc(124.1666,-2) trunc1,trunc(124.16666,2) from dual;

TRUNC1 TRUNC(124.16666,2)

--------- ------------------

100 124.16

#### 36.ADD\_MONTHS

增加或减去月份 SQL> select to\_char(add\_months(to\_date('199912','yyyymm'),2),'yyyymm') from dual;

TO\_CHA

------

200002

SQL> select to\_char(add\_months(to\_date('199912','yyyymm'),-2),'yyyymm') from dual;

TO\_CHA

------

199910

37.LAST\_DAY 返回日期的最后一天

SQL> select to\_char(sysdate,'yyyy.mm.dd'),to\_char((sysdate)+1,'yyyy.mm.dd') from dual;

#### TO\_CHAR(SY TO\_CHAR((S

---------- ---------- 2004.05.09 2004.05.10 SQL> select last\_day(sysdate) from dual;

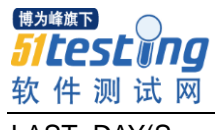

LAST\_DAY(S

31-5 月 -04

----------

38.MONTHS\_BETWEEN(date2,date1) 给出 date2-date1 的月份 SQL> select months\_between('19-12 月-1999','19-3 月-1999') mon\_between from dual;

MON\_BETWEEN

-----------

9

SQL>selectmonths\_between(to\_date('2000.05.20','yyyy.mm.dd'),to\_date('2005.05.20','yyyy.m m.dd')) mon\_betw from dual;

MON\_BETW

--------- -60

39.NEW\_TIME(date,'this','that')

给出在 this 时区=other 时区的日期和时间

SQL> select to\_char(sysdate,'yyyy.mm.dd hh24:mi:ss') bj\_time,to\_char(new\_time 2 (sysdate,'GMT','PDT'),'yyyy.mm.dd hh24:mi:ss') los\_angles from dual;

BJ\_TIME LOS\_ANGLES

------------------- -------------------

2004.05.09 11:05:32 2004.05.09 18:05:32

40.NEXT\_DAY(date,'day') 给出日期 date 和星期 x 之后计算下一个星期的日期 SQL> select next\_day('18-5 月-2001','星期五') next\_day from dual;

NEXT\_DAY

----------

25-5 月 -01

41.SYSDATE 用来得到系统的当前日期 SQL> select to\_char(sysdate,'dd-mm-yyyy day') from dual;

#### www.51testing.com

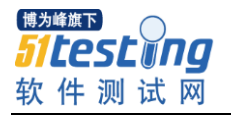

#### TO\_CHAR(SYSDATE,'

-----------------

09-05-2004 星期日

trunc(date,fmt)按照给出的要求将日期截断,如果 fmt='mi'表示保留分,截断秒 SQL> select to\_char(trunc(sysdate,'hh'),'yyyy.mm.dd hh24:mi:ss') hh, 2 to\_char(trunc(sysdate,'mi'),'yyyy.mm.dd hh24:mi:ss') hhmm from dual;

HH HHMM

------------------- -------------------

2004.05.09 11:00:00 2004.05.09 11:17:00

42.CHARTOROWID

将字符数据类型转换为 ROWID 类型 SQL> select rowid,rowidtochar(rowid),ename from scott.emp;

ROWID ROWIDTOCHAR(ROWID) ENAME

------------------ ------------------ ----------

AAAAfKAACAAAAEqAAA AAAAfKAACAAAAEqAAA SMITH AAAAfKAACAAAAEqAAB AAAAfKAACAAAAEqAAB ALLEN AAAAfKAACAAAAEqAAC AAAAfKAACAAAAEqAAC WARD AAAAfKAACAAAAEqAAD AAAAfKAACAAAAEqAAD JONES

43.CONVERT(c,dset,sset) 将源字符串 sset 从一个语言字符集转换到另一个目的 dset 字符集 SQL> select convert('strutz','we8hp','f7dec') "conversion" from dual;

conver

----- strutz

44.HEXTORAW

将一个十六进制构成的字符串转换为二进制

45.RAWTOHEXT 将一个二进制构成的字符串转换为十六进制

46.ROWIDTOCHAR

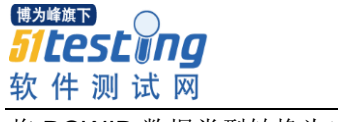

将 ROWID 数据类型转换为字符类型

www.51testing.com

47.TO\_CHAR(date,'format') SQL> select to\_char(sysdate,'yyyy/mm/dd hh24:mi:ss') from dual;

TO\_CHAR(SYSDATE,'YY

-------------------

2004/05/09 21:14:41

48.TO\_DATE(string,'format') 将字符串转化为 ORACLE 中的一个日期

49.TO\_MULTI\_BYTE 将字符串中的单字节字符转化为多字节字符 SQL> select to\_multi\_byte('高') from dual;

TO

--

高

50.TO\_NUMBER 将给出的字符转换为数字 SQL> select to\_number('1999') year from dual;

YEAR ---------

1999

51.BFILENAME(dir,file) 指定一个外部二进制文件 SQL>insert into file\_tb1 values(bfilename('lob\_dir1','image1.gif'));

52.CONVERT('x','desc','source') 将 x 字段或变量的源 source 转换为 desc SQL> select sid,serial#,username,decode(command, 2 0,'none',

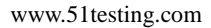

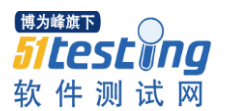

3 2,'insert',

4 3,

5 'select',

6 6,'update',

7 7,'delete',

8 8,'drop',

9 'other') cmd from v\$session where type!='background';

#### SID SERIAL# USERNAME CMD

--------- --------- ------------------------------ ------

1 1 none

2 1 none

3 1 none

4 1 none

5 1 none

6 1 none

7 1275 none

8 1275 none

9 20 GAO select

10 40 GAO none

53.DUMP(s,fmt,start,length) DUMP 函数以 fmt 指定的内部数字格式返回一个 VARCHAR2 类型的值 SQL> col global\_name for a30 SQL> col dump\_string for a50 SQL> set lin 200 SQL> select global\_name,dump(global\_name,1017,8,5) dump\_string from global\_name;

GLOBAL\_NAME DUMP\_STRING

------------------------------ --------------------------------------------------

ORACLE.WORLD Typ=1 Len=12 CharacterSet=ZHS16GBK: W,O,R,L,D

#### 54.EMPTY\_BLOB()和 EMPTY\_CLOB()

这两个函数都是用来对大数据类型字段进行初始化操作的函数

#### 55.GREATEST

返回一组表达式中的最大值,即比较字符的编码大小. SQL> select greatest('AA','AB','AC') from dual;

GR

--

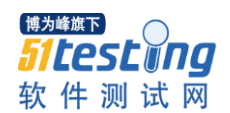

# AC

SQL> select greatest('啊','安','天') from dual;

#### GR

--

天

56.LEAST 返回一组表达式中的最小值 SQL> select least('啊','安','天') from dual;

LE

--

啊

57.UID 返回标识当前用户的唯一整数 SQL> show user USER 为"GAO" SQL> select username,user\_id from dba\_users where user\_id=uid;

USERNAME USER\_ID

------------------------------ ---------

GAO 25

58.USER 返回当前用户的名字 SQL> select user from dual;

USER

------------------------------ GAO

59.USEREVN 返回当前用户环境的信息,opt 可以是: ENTRYID,SESSIONID,TERMINAL,ISDBA,LABLE,LANGUAGE,CLIENT\_INFO,LANG,VSIZE ISDBA 查看当前用户是否是 DBA 如果是则返回 true SQL> select userenv('isdba') from dual;

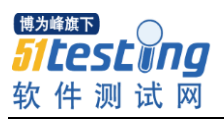

USEREN

------ FALSE SQL> select userenv('isdba') from dual;

#### USEREN

------ **TRUE SESSION** 返回会话标志 SQL> select userenv('sessionid') from dual;

# USERENV('SESSIONID')

-------------------- 152 ENTRYID 返回会话人口标志 SQL> select userenv('entryid') from dual;

# USERENV('ENTRYID')

------------------ 0 **INSTANCE** 返回当前 INSTANCE 的标志 SQL> select userenv('instance') from dual;

# USERENV('INSTANCE')

-------------------

1 LANGUAGE 返回当前环境变量 SQL> select userenv('language') from dual;

USERENV('LANGUAGE')

SIMPLIFIED CHINESE\_CHINA.ZHS16GBK LANG 返回当前环境的语言的缩写 SQL> select userenv('lang') from dual;

----------------------------------------------------

# USERENV('LANG')

----------------------------------------------------

ZHS **TERMINAL** 

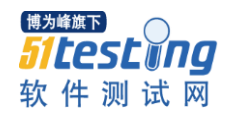

返回用户的终端或机器的标志 SQL> select userenv('terminal') from dual;

#### USERENV('TERMINA

---------------- GAO VSIZE(X) 返回 X 的大小(字节)数 SQL> select vsize(user),user from dual;

#### VSIZE(USER) USER

----------- ------------------------------

6 SYSTEM

## 60.AVG(DISTINCT|ALL)

all 表示对所有的值求平均值,distinct 只对不同的值求平均值 SQLWKS> create table table3(xm varchar(8),sal number(7,2)); 语句已处理。 SQLWKS> insert into table3 values('gao',1111.11); SQLWKS> insert into table3 values('gao',1111.11); SQLWKS> insert into table3 values('zhu',5555.55); SQLWKS> commit;

SQL> select avg(distinct sal) from gao.table3;

AVG(DISTINCTSAL)

---------------- 3333.33

SQL> select avg(all sal) from gao.table3;

AVG(ALLSAL)

----------- 2592.59

# 61.MAX(DISTINCT|ALL)

求最大值,ALL 表示对所有的值求最大值,DISTINCT 表示对不同的值求最大值,相同的只取一次 SQL> select max(distinct sal) from scott.emp;

MAX(DISTINCTSAL)

----------------

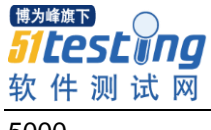

5000

#### 62.MIN(DISTINCT|ALL)

求最小值,ALL 表示对所有的值求最小值,DISTINCT 表示对不同的值求最小值,相同的只取一次 SQL> select min(all sal) from gao.table3;

MIN(ALLSAL)

-----------

1111.11

63.STDDEV(distinct|all) 求标准差,ALL 表示对所有的值求标准差,DISTINCT 表示只对不同的值求标准差 SQL> select stddev(sal) from scott.emp;

STDDEV(SAL)

-----------

1182.5032

SQL> select stddev(distinct sal) from scott.emp;

STDDEV(DISTINCTSAL)

-------------------

1229.951

64.VARIANCE(DISTINCT|ALL) 求协方差

SQL> select variance(sal) from scott.emp;

VARIANCE(SAL)

------------- 1398313.9

65.GROUP BY 主要用来对一组数进行统计 SQL> select deptno,count(\*),sum(sal) from scott.emp group by deptno;

DEPTNO COUNT(\*) SUM(SAL)

--------- --------- ---------

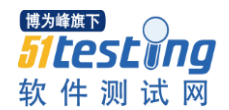

10 3 8750 20 5 10875 30 6 9400

#### 66.HAVING

对分组统计再加限制条件 SQL> select deptno,count(\*),sum(sal) from scott.emp group by deptno having count(\*)>=5;

#### DEPTNO COUNT(\*) SUM(SAL)

--------- --------- --------- 20 5 10875 30 6 9400 SQL> select deptno,count(\*),sum(sal) from scott.emp having count(\*)>=5 group by deptno ;

## DEPTNO COUNT(\*) SUM(SAL)

--------- --------- ---------

20 5 10875 30 6 9400

#### 67.ORDER BY

用于对查询到的结果进行排序输出 SQL> select deptno,ename,sal from scott.emp order by deptno,sal desc;

#### DEPTNO ENAME SAL